### **LAPORAN KERJA PRAKTEK**

# **PERANCANGAN APLIKASI SURAT MENYURAT BERBASIS WEB MENGGUNAKAN CODEIGNITER 3 DI BIDANG E-GOVE DAN APTIKA**

### **ANSYARI ADIMA PUTRA**

**6103201399**

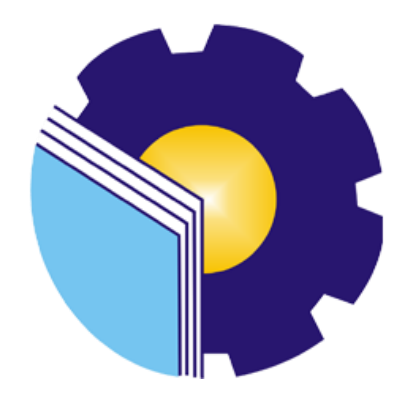

# **PROGRAM STUDI D-III TEKNIK INFORMATIKA**

## **JURUSAN TEKNIK INFORMATIKA**

### **POLITEKNIK NEGERI BENGKALIS**

**BENGKALIS- RIAU**

**2022**

#### **LAPORAN KERJA PRAKTEK**

#### DINAS KOMUNIKASI INFORMATIKA DAN STATISTIK

#### KABUPATEN PASAMAN BARAT

Ditulis sebagai salah satu syarat untuk menyelesaikan Kerja Praktek

Program Studi D-III Teknik Informatika

#### **ANSYARI ADIMA PUTRA**

6103201399

Bengkalis, 09 September 2022

Kabid E-Gov Dan APTIKA Dinas Komunikasi Dan Informatika Kabupaten Pasaman Barat

Dosen Pembimbing Program Studi Teknik Informatika

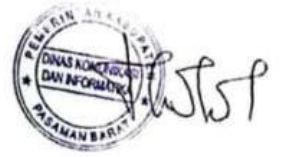

SUNARTO, S.Pd<br>NIP. 197608122010011005

 $\epsilon$ 

**Lipantri Mashur Gultom, M.Kom** NIP. 198708122 01903 1 010

Disetujui Ketua Program Studi D-III Teknik Informatika

Kom NIP. 1987081220119031011

#### **KATA PENGANTAR**

<span id="page-2-0"></span>Alhamdulillah, puji syukur penulis ucapkan kehadirat Allah SWT yang telah memberikan rahmat dan karunia-Nya kepada penulis sehingga dapat menyusun laporan Kerja Praktik yang berjudul "PERANCANGAN APLIKASI SURAT MENYURAT BERBASIS WEB MENGGUNAKAN CODEIGNITER 3 DI BIDANG E-GOVE DAN APTIKA".

Proyek ini dibuat untuk memenuhi kelulusan dari kerja praktek lapangan pada Program Studi D-III Teknik Informatika di Politeknik Negeri Bengkalis, penulis menyadari masih banyak kekurangan di laporan ini dari penggunaan Bahasa maupun isi, oleh karena itu kritik dan saran yang bersifat membangun penulis harapkan untuk kesempurnaan laporan ini untuk kedepannya.

Tidak lupa penulis mengucapkan terimakasih kepada semua pihak yang telah membantu untuk menyelesaikan laporan ini baik dari segi masukan dan juga materi, maka dari itu dengan hati yang tulus penulis ucapkan terimakasih kepada :

1. Bapak Johny Custer, ST, MT selaku Direktur Politeknik Negeri Bengkalis

2. Bapak Kasmawi, M.Kom selaku Ketua Jurusan Teknik Informatika, Politeknik Negeri Bengkalis.

3. Bapak Supria, M.Kom selaku Ketua Program Studi D-III Teknik Informatika, Politeknik Negeri Bengkalis.

4. Bapak Tengku Musri, M.Kom selaku Koordinator Kerja Praktek Program Studi D-III Teknik Informatika, Politeknik Negeri Bengkalis.

5. Bapak Lipantri Mashur Gultom, M.Kom selaku Dosen Pembimbing Kerja Praktek, Politeknik Negeri Bengkalis.

6. Kedua orang tua dan seluruh keluarga atas segala dukungan baik materi maupun moral dan doa yang telah diberikan kepada penulis.

7. Bapak Edy Murdani, SH selaku Kepala Dinas Komunikasi Dan Informatika Pasaman Barat.

8. Bapak Sunarto, S.Pd selaku Pembimbing Kerja Praktek Dinas Komunikasi Dan Informatika Pasaman Barat.

9. Seluruh Staff dan Karyawan Dinas Komunikasi Dan Informatika Pasaman Barat.yang telah bersedia menerima penulis untuk melaksanakan Kerja Praktek serta melayani dengan baik.

10. Seluruh Bapak dan Ibu Dosen di Jurusan Teknik Informatika Politeknik Negeri Bengkalis.

11. Seluruh teman-teman yang telah membantu memberikan dorongan,motivasi dan semangat,sehingga penulis bisa menyelesaikan laporan ini dengan sebaik mungkin.

Akhir kata penulis berharap, semoga laporan ini bermanfaat bagi rekanrekan mahasiswa/mahasiswi dan pembaca untuk menambah wawasan serta pengetahuan tentang Kerja Praktek (KP).

Bengkalis, 14 September 2022

Penulis,

**Ansyari Adima Putra**

#### **6103201399**

# **DAFTAR ISI**

<span id="page-4-0"></span>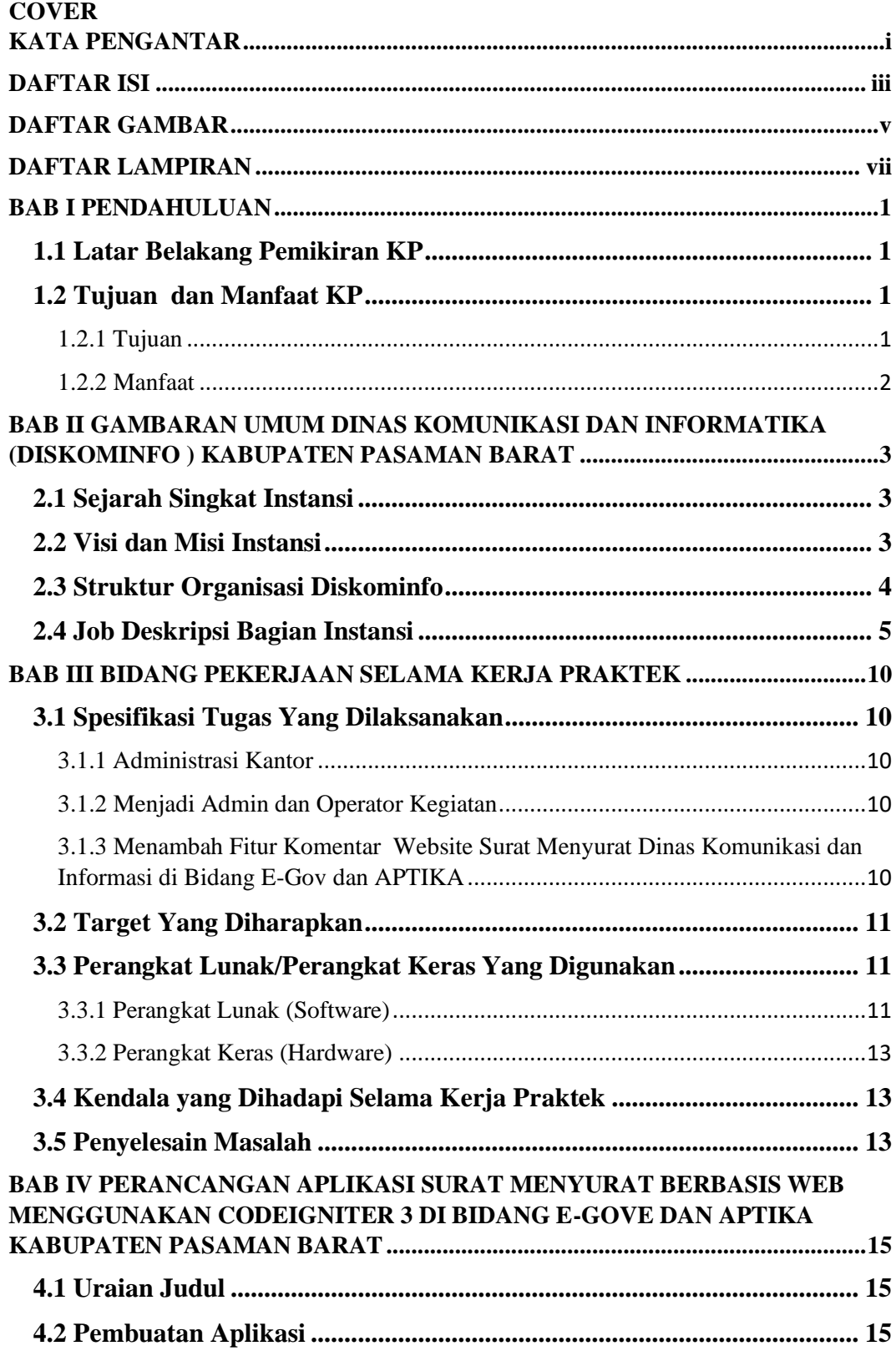

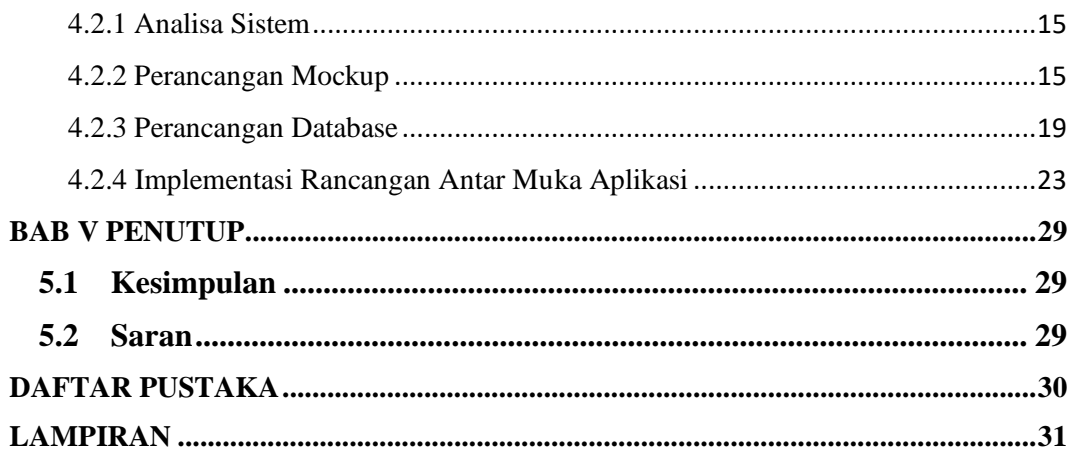

# **DAFTAR GAMBAR**

<span id="page-6-0"></span>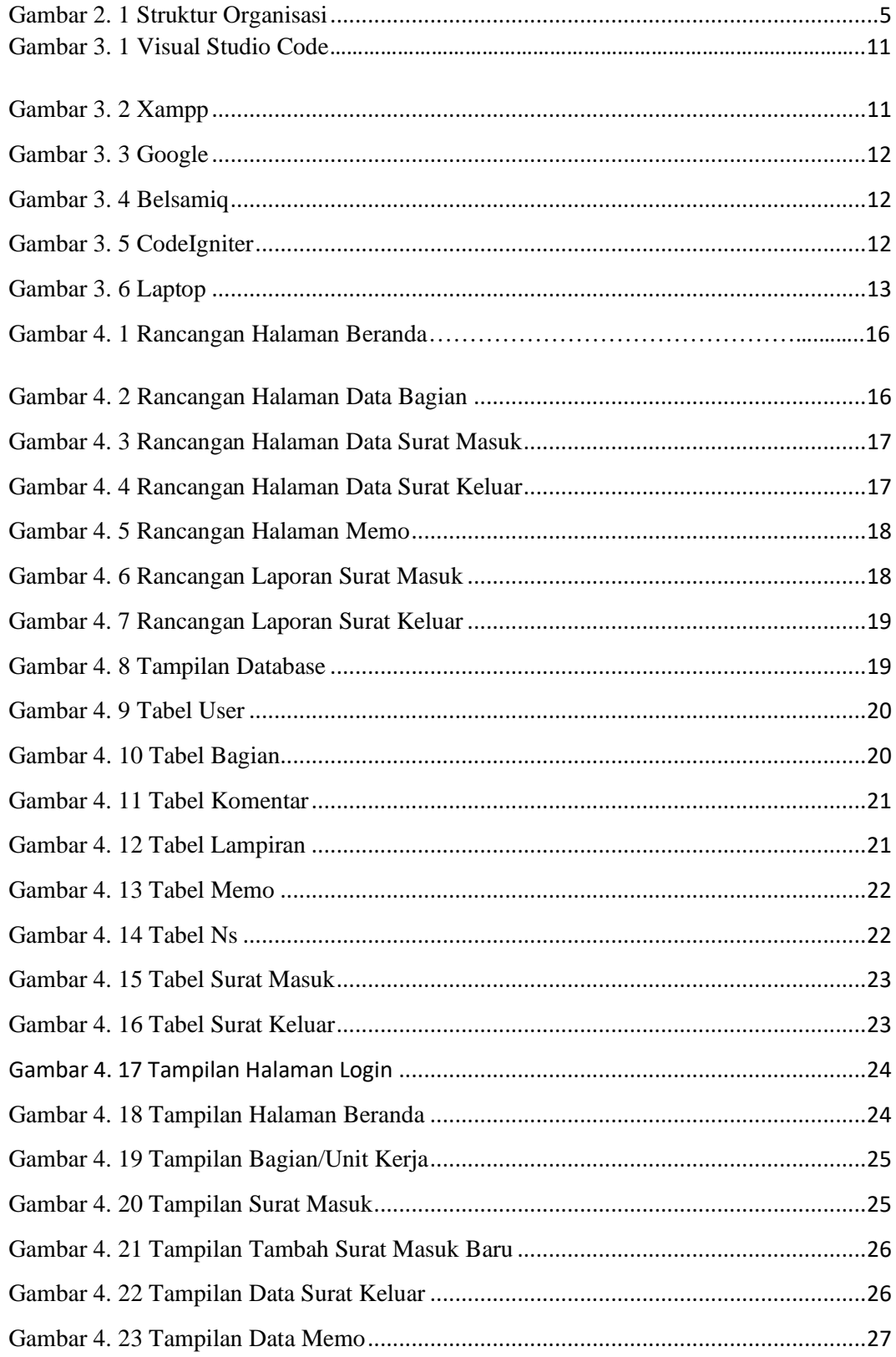

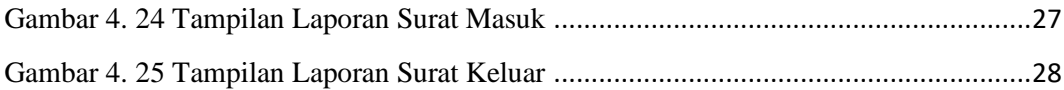

# **DAFTAR LAMPIRAN**

<span id="page-8-0"></span>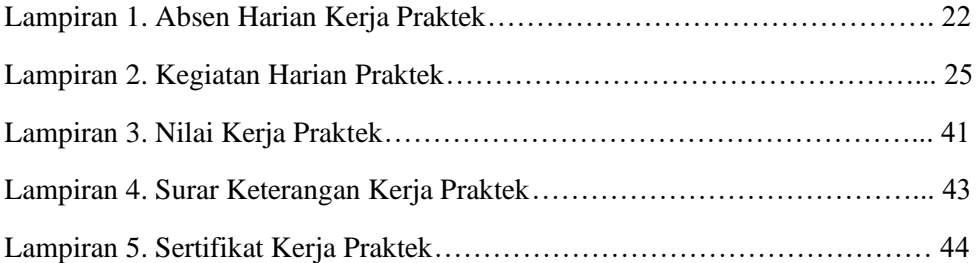